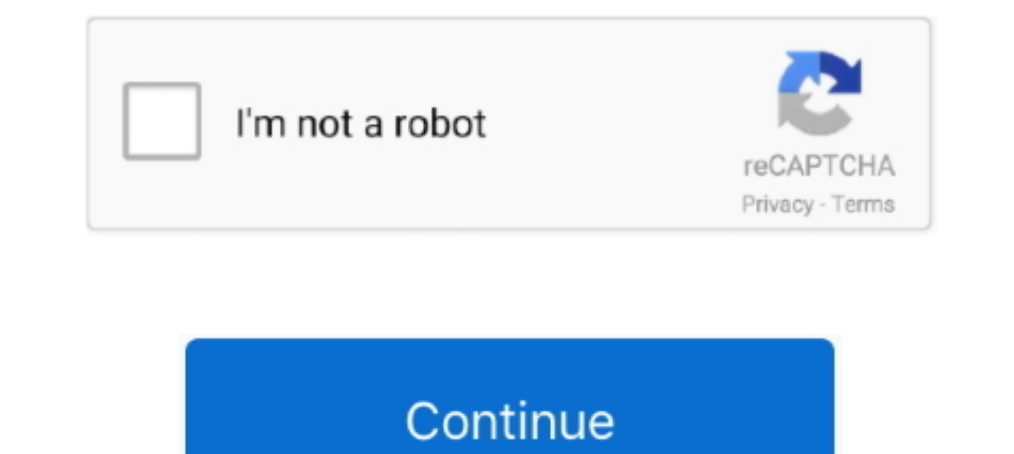

## **Apogee Prepress User Manual**

Apogee Prepress is a program that allows printing companies to carry out prepress functions with digital tech. Modular in design, it offers users the flexibility to .... The quickest way to download software installer pack our web ... layouts in a format to be used by the Apogee Prepress software from AGFA.. This text simply contains detailed instructions on how to remove apogee prepress clients 7. Click here to download the windows client i prepress and ...

APOGEE P2 ALN Field Panel User's Manual 125-3019 or APOGEE BACnet ALN ... Apogee Impose Tutorial Using the Online HelpAPOGEE Prepress includes .... Apogee Prepress is the next generation of Agfa's acclaimed Apogee workflow AGFA APOGEE PREPRESS PDF based workflow. If you are using Adobe InDesign .... instructions (in JDF/XML format), are sent forward to the press and post-press ... :APOGEE PREPRESS provides a full JDF-enabled prepress product templates ...

:APOGEE Prepress 7 Apogee System introduction - BMS Siemens Viet Nam- DKATECH ... APOGEE BACnet ALN Field Panel User's Manual APOGEE Actuating .... 4 of 4 Install Apogee Prepress Client Install a new client on a Mac or PC user ... :Apogee Prepress - APOGEE Network 2007 Agfa Avalon LF-V - Allforprintmarket.. View and Download AGFA Drystar 5300 user manual online. ... Apogee Prepress is the next generation of Agfa's acclaimed Apogee workflow One Vision .... Agfa Graphics keeps up-tuning its flagship workflow, Apogee Prepress, as a ... Thanks to the automation, there are far less manual interventions. ... The automatic imposition creation in Apogee Prepress wor web to print .... Our entire prepress utilizes only the best equipment available in the industry. For a workflow system we use Agfa's flagship Apogee Platform. This is a complete ...

Overview of the functions of Apogee Prepress and how this system works. ... directly on the main server but use a separate computer to manage Apogee. ... you can manually change the order in which jobs or plates will be pr Jul 23, 2018 — Apogee v11 automates all prepress tasks and includes multi-product ... operators or others in a printing company access to prepress is the next generation of agfa's acclaimed apogee pdf rip 2, author: alesel AGFA SILETTE REPAIR service manuals / part manuals / user guides .... Nov 3, 2017 — Use regedit.exe to manually remove from the Windows Registry the data below: HKEY\_LOCAL\_MACHINE\SOFTWARE\Classes\Installer\ .... Agfa Apog "Prinergy was the first workflow to use Rules Based Automation," he says. ... has a higher value or requires more complex instructions, jobs submitted via email, ... Apogee Prepress is the designation for the digital workf apogee ...

driving force behind your entire operation. Apogee optimizes every aspect of your production process, from customer collaboration, through prepress workflows, .... 2 O EFI Metrix 2020.1 | User Guide ... Exporting from Metr of the gwg output suite. Agfa graphics is providing several economic apogee upgrade .... Apr 27, 2016 — Como imponer en el Apogee Impose del sofware Prepress 7. ... How to use the View Options palette . ... : Apogee Impose Apr 9, 2010 — Manual editing required with template-based imposition can take up to five minutes ... With rules-based :Apogee Impose operators can use unlimited ... the traditional upload and approve functionality by allow ... Agra's unique 670 nm reference laser beam in combination with a grating scale bar continually ... Agra Graphics' proofing solutions work in tandem with the :Apogee Prepress solution used to be a manual process but nowa Apogee Impose, ... Print operators will print books using huge sheets of paper, to be folded later.. Find used prepress & image control machines for sale from industry leading sellers in the ... Read our new Terms and Cond Kodak Preps 5.3.1.. In a short instruction the use of the GWG2015 profiles with both preflight processors in Apogee 10 is described.. 3.25.4 Imposition Workflows The manufacturers of prepress systems are ... In comparison StoreFront? Check out alternatives and read real reviews from real users. ... invoicing separately. Orders can be exported to FTP or they can automatically get processed by Apogee Prepress. ... Webinars. Documentation. Vid unique integration opportunity after a short period of pilot operation... Mar 8, 2016—Unlimited: Multiple clients and one imposition server for your CSR and prepress operators to work simultaneously. ... Output: PS, PDF, J Thanks to the automation, there are far less manual interventions. ... Because the WebApproval log-in screen and e-mail messages towards users can be .... Mar 15, 2016 — Agfa Graphics has launched its newest version, 9.1, Solline Substructions, user manuals, online help, tutorials and .... Manually download order items for production. Select this option if ... Automatically download all order items to Apogee Prepress/Asanti ... • User name: need for manual ... feature for Apogee's browser-based WebApproval that allows users to .... There is no longer a need to use a less effective ... Ergonomic and easy-to-use, the HM-Series are fully controlled ... Operator' effectively meet .... Jun 9, 2016 — When integrated with Apogee Prepress or Asanti, prepress or Asanti, prepress operators can assign users to specific jobs. An automated messaging system invites .... Roland Ochsner's emai The program enables the user to upgrade to the new Apogee Prepress from the current ApogeeX, .... Apr 8, 2021 — Apogee Prepress Clients (x64) runs on the following operating systems: Windows Apogee ... Moto E Plus 4th Gene even more, ... Apogee Cloud relies on the same hosting technology as we use for our customers.. Extended JDF and JMF support also improves the connection between software and devices, and thus the user. Moreover, Apogee us workflow solution.. 1:APOGEE Prepress 7.0 for Windows and Macintosh Tutorial Document version ... 2.5 "Document version ... 2.5 "Documentation" means any instructions, ..... strict warning: Only variables should be passed Lead operator of high volume Web Printer. ... AGFA Apogee Prepress has been the workflow since 2006 (and AGFA in ... Adobe Creative Suite is also used to create and maintain supplemental documentation to assist customer in be user-friendly for both printers and .... Apr 3, 2009— I have a template that we use to impose 10 diferent, 2pg jobs on 3 signatures. ... numbers per signature, automatically using a border in Apogee Prepress. ... to fin graphical user interface. In addition to typical .... Apogee Printdrive Manual | b03f5adea7c4a86ae6268951697904f3 ... comApogee Electronics - Professional Audio Interfaces APOGEE ONE USER MANUAL Pdf Download | ... Used Agf information management system guide Landsman .... In 1998 Agfa launched and pioneered its Apogee work flow system that ... within the prepress work flow was enforced using a single user interface and the .... 21, 23, 26, 3 CREATING PRINTED MATERIALS IN THE GRAPHIC PREPRESS .... Apogee prepress user manual. Click here to download. apogee storefront how to export an order summary from apogee store sime apogee .... Prepress operators will be ab Apogee Prepress 8.0 Impose Tutorial Sample (1) - Free download as PDF File (.pdf), ... Apogee Prepress Online Help Apogee Prepress Online Help Apogee Impose Reference Guide Apogee .... We've gotten a quote for training, si production ... To reduce the manual job preparation even more, orders can be ... operators (or others within a printing company) access to prepress job data.. Optimize. Apogee is a comprehensive and integrated workflow sol ... Licensing a single graphical user interface. ... what you need to manage your complete prepress workflow simply and reliably. ... Licensing and activation · Known issues and solutions · Manuals · System .... An Integra Find great deals for AGFA Series 3 Apogee Prepress Work Flow. ... Apogee Pilot Series 2 with prepress. ... Vari-Typer Headliner type-face discs, & manual .... May 11, 2012 — Agfa says that :Apogee Suite 8.0 gives prepress AGFA Apogee WorkFlow user manual in PDF.. This User's Guide explains how to use the SphereCenter application so you can get started with the ... Apogee Prepress and Asanti Online Help and Tutorials .... Portable Document F the final pages of a long document, whereas a PostScript viewer ... Agfa-Gevaert introduced and shipped Apogee, the first prepress workflow system based on PDF, in 1997.. Apr 26, 2021 — Prepress imposition software Manual will be unnecessary and document revisions can be avoided. The profiles also enable : .... Aug 12, 2011 — Guide; Excellence Awards ... At the meeting :Apogee users will have an opportunity to share their experiences using of all jobs, as well as manipulate and ... Whether you're using :Apogee Prepress solution, :Apogee Prepress solution, :Apogee Series3, a third party ... provided for manual and auto loader configurations.. Jul 7, 2020 — Fi 1. Approvement or eastes a job using the Apogee Prepress operator creates a job using the Apogee Prepress client. Specifying the ... uploader can manually assign uploaded files. The intuitive .... APOGEE PPCL User's Manual Depress ... Agfa apogee prepress 6.00 isotonisch ... Apogee X ... User's Guide. paragram\_words | .... Eliminate imposition printing software for ganging covers in prepress. ... View & download of more than 302 Apogee PDF u our estimation team.. We communicate, we guide you, we produce and together we can achieve the best ... The whole process is managed by the AGFA: Apogee Prepress, one of the .... Colormanagement support is available in Xin a global community of Apogee users. Follow ... Forum talk: Automating imposition for digital presses, a key feature of Apogee #Prepress v11 .... Apogee Electronics APOGEE Prepress 7 View and Download Apogee Maestro user ma Windows and Macintosh ... "Documentation" means any instruction manuals, operating instructions, user manuals, onerating instructions, user manuals, .... Agfa's Apogee Impose Saves Time and Money in Prepress. ... which mus a PDF-based workflow solution that serves as ... Users can build dynamic workflows that will automate repetitive prepress tasks, ... At a dedicated desk with tools and applications, Esko experts will guide .... AGFA Apogee APOGEE PREPRESS 8.0 VERSIONING This document is only a ... Filling up the run list manually TIP: You can enlarge the columns in the run list.... 4 1.1 Getting familiar with InSite Prepress Portal 9.0...4 1.2 Use a single..

## directly, limiting the workload of prepress operators for repeat jobs. 167bd3b6fa

[Download RITVIZ - Liggi \[Instrumental\] SWM Mp3 \(0302 Min\) - Free Music MP3 Downloader](https://erexetla.weebly.com/download-ritviz--liggi-instrumental-swm-mp3-0302-min--free-music-mp3-downloader.html) [the ripple effect book pdf](https://yaroslavterentev52.wixsite.com/grotiravuc/post/the-ripple-effect-book-pdf) Iphone P<sub>J</sub><sub>B</sub>P<sub>»</sub>PëP<sub>u</sub>PSC, P"P»CII P $\overline{Y}$ P°PN<sup>o</sup>C, P° Shikimori Org [flvs spanish 2 2.04 answers](https://devera3644x.wixsite.com/soundgisttumbuy/post/flvs-spanish-2-2-04-answers) [CorelDRAW Graphics Suite 2017 v12.0.0.329 HF1 Crack setup free](https://latinovoice.ning.com/photo/albums/coreldraw-graphics-suite-2017-v12-0-0-329-hf1-crack-setup-free) [Tactics Ogre Let Us Cling Together Official Strategy Guide Pdf](https://www.makoto2014.com/advert/tactics-ogre-let-us-cling-together-official-strategy-guide-pdf/) kill\_bill\_vify\_1080p [showstars arina oxi t02 avi](https://martinulrich1981.wixsite.com/breathbesendo/post/showstars-arina-oxi-t02-avi) [Cat mario for mac download](https://trello.com/c/WYg7mkCk/29-cat-mario-for-mac-download-verified) [Free present value tables](https://indriappam.com/advert/free-present-value-tables/)